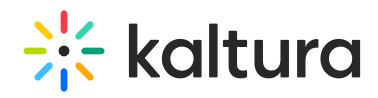

## How do I change the input streamed to the Kaltura Lecture Capture live broadcast?

Last Modified on 08/06/2020 4:44 pm IDT

In the current first phase of the live broadcasting feature, only the primary input is streamed. To change the input that is streamed, please set a different input as the "primary input". This can be done via the input setting.

Copyright ©️ 2024 Kaltura Inc. All Rights Reserved. Designated trademarks and brands are the property of their respective owners. Use of this document constitutes acceptance of the Kaltura Terms of Use and Privacy Policy.